# **APLIKASI PROMOSI DAN RESERVASI HOTEL ANUGERAH PALEMBANG MENGGUNAKAN WEB**

**ENDANG TRIANA**

**161450005**

Telah diterima sebagai salah satu syarat untuk memperoleh Gelar Ahli Madya Komputer, Pada Program Studi Management Informatika

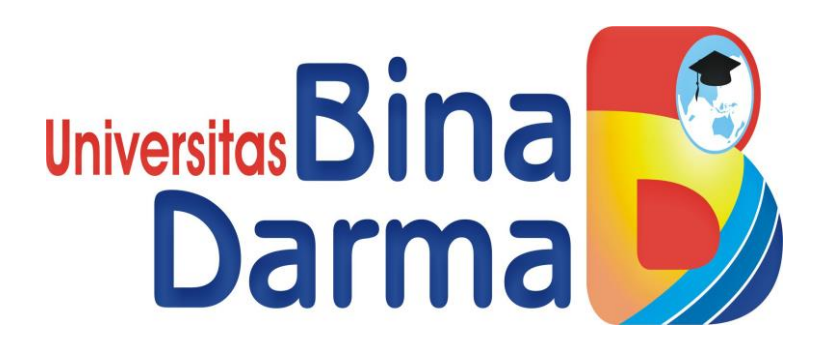

**PROGRAM STUDI MANAGEMENT INFORMATIKA**

### **FAKULTAS VOKASI DIPLOMA III**

**UNIVERSITAS BINADARMA**

**PALEMBANG**

**2019**

#### **HALAMAN PENGESAHAN**

### APLIKASI PROMOSI DAN RESERVASI HOTEL ANUGERAH PALEMBANG MENGGUNAKAN WEB

#### **ENDANG TRIANA**

#### 161450005

Telah diterima sebagai salah satu syarat untuk memperoleh gelar Ahli Madya Komputer, Pada Program Studi Management Informatika

> Palembang, Agustus 2019 Fakultas Vokasi Diploma III Universitas Bina Darma

Pembimbing (Vivi Sahfitri S.Kom., M.M.)

Dekan Universitas Darma **Fakultas Vokasi** 

(Rabin Ibnu Zainal, S.E., M.Sc., P.hD)

#### **HALAMAN PERSETUJUAN**

Tugas Akhir Berjudul " APLIKASI PROMOSI DAN RESERVASI HOTEL ANUGERAH PALEMBANG MENGGUNAKAN WEB "

Oleh " $\bf{Endang\,Triana}$ " telah dipertahankan didepan komisi penguji pada hari

Seketaris (.

Jum'at tanggal 26 Juli 2019.

Komisi Penguji

1. Vivi Syahfitri, S.Kom., M.M. Ketua

 $($ ....... ....)

2. Qoriani Widayati, S.E., M.Kom

Anggota (.......

3. Timur Dali Purwanto, M.Kom

Mengetahui, Program Studi Manajement Informatika Fakultas Vokasi Universitas Bina Darma Ketua, (Vivi Sahfitri, S.kom., M.M.)  $\overline{\text{iii}}$ 

#### **SURAT PERNYATAAN**

Saya yang bertanda tangan dibawah ini :

- : Endang Triana Nama
- $: 161450005$ Nim

Dengan ini menyatakan bahwa:

- Tugas Akhir ini adalah asli dan belum pernah diajukan untuk mendapatkan 1. gelar Ahli Madya di Universitas Bina Darma atau perguruan tinggi lain.
- Tugas Akhir ini murni gagasan, rumusan dan penelitian saya sendiri dengan  $\overline{2}$ . arahan Tim Pembimbing.
- 3. Dalam Tugas Akhir ini tidak terdapat karya atau pendapat yang telah ditulis atau dipublikasikan orang lain, kecuali secara tertulis dengan jelas dikutip dengan mencantumkan nama pengarang dan memasukkan ke dalam daftar rujukan.
- Saya bersedia Tugas Akhir yang saya hasilkan ini dicek keaslianya  $4.$ menggunakan plagiarism checker serta diunggah ke internet, sehingga dapat diakses publik secara daring.
- 5. Surat pernyataan ini saya tulis dengan sunguh sungguh dan apabila terbukti melakukan penyimpangan atau ketidakbenaran dalam pernyataan ini, saya bersedia menerima sanksi dengan peraturan dan perundang undangan yang berlaku.

Demikian surat pernyataan ini saya buat agar dapat dipergunakan sebagaimana mestinya.

> Palembang, Agustus 2019 Yang membuat pernyataan,

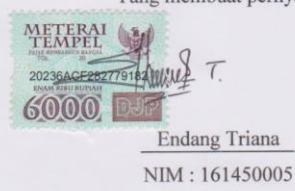

 $iv$ 

### **MOTTO DAN PERSEMBAHAN**

#### **MOTTO :**

- d. Allah SWT akan memberikan kemudahan kepada setiap hamba - NYA, apabila hamba - NYA berusaha dan berdo'a.
- ÷ Jadilah seperti karang di lautan yang kuat di hantam ombak dan kerjakanlah hal yang bermanfaat untuk diri sendiri dan orang lain, karena hidup hanyalah sekali.
- 4 Banyak kegagalan dalam hidup ini dikarenakan orang – orang tidak menyadari betapa dekatnya mereka dengan keberhasilan saat mereka menyerah.

#### **PERSEMBAHAN :**

- 4 Kepada kedua orang tua ku tercinta, yang selalu sabar membimbingku dan mendoakan atas kesuksesan anaknya.
- 4. Semua Orang yang membantuku untuk menyelesaikan Tugas Akhir ini.
- 4 Semua Dosen Universitas Bina Darma yang selama 3 tahun ini telah memberikan banyak ilmu yang sangat berharga kepadaku.
- ÷ Kepada Pembimbing ku yang telah sabar dan memberikan banyak sekali masukan demi terciptanya sebuah aplikasi untuk menyelesaikan Tugas Akhir ini.

### **ABSTRAK**

Hotel Anugerah merupakan Hotel bintang 2 (dua) yang menyajikan nuansa penginapan yang nyaman, bersih dan hemat. Hotel Anugerah terletak di pusat jantung kota yaitu di Jl. Jendral Sudirman No 149 Ilir Timur 1 Palembang. Disamping itu Hotel Anugerah tidak hanya dipergunakan untuk penginapan saja tetapi, sebagian ruangan bisa digunakan sebagai ruang rapat dan acara privat lainnya. Untuk memenuhi kebutuhan konsumen dalam hal pelayanan, Hotel Anugerah memiliki satu bagian yang khusus dalam menangani tamu. Bagian tersebut adalah *Receptionist*, namun sistem kerja di bagian ini masih menggunakan cara berupa dokumen sederahana dan pemasarannya juga belum begitu luas, sehingga menghambat kelancaran pelayanan terhadap tamu. Tujuan dalam laporan tugas akhir ini adalah untuk merancang Sistem Informasi Promosi dan Pemesanan menggunakan Metode pengembangan sistem *Prototype*, serta untuk pemodelan sistemnya menggunakan *Unifield Modeling Language* (UML) dengan menggunakan bahasa pemrograman PHP, sedangkan *Sofware/Tools* yang digunakan adalah *Adorable Dreamweaver* CS5 dan MySQL sebagai basis datanya. Sistem Informasi promosi dan pemesanan kamar ini dapat menjadi salah satu solusi yang dapat digunakan untuk mempermudah tamu dalam melakukan pemesanan dan pembayaran kamar secara *online* sehingga tamu lebih menghemat waktu, lebih mudah, cepat dan efisien serta dapat membantu meningkatkan keuntungan Hotel Anugerah dalam meningkatkan usahanya.

Kata kunci : Sistem Informasi Promosi, Reservasi Kamar, UML, PHP, dan MySQL.

### **KATA PENGANTAR**

Alhamdulillah, Puji Syukur Penulis panjatkan kehadiran Allah SWT yang Maha Pengasih dan Penyayang, karena berkat limpahan rahmat dan karuniaNya Penulis dapat menyelesaikan Tugas Akhir ini guna memenuhi persyaratan dalam menempuh ujian akhir pada Fakultas Vokasi jurusan Manajement Informatika. Dalam Tugas Akhir ini, Penulis membahas mengenai **Aplikasi Promosi dan Reservasi Hotel Anugerah Palemabang Menggunakan Web**.

Penulis menyampaikan banyak terima kasih kepada semua pihak yang telah memberikan bimbingan dan pengarahan selama penulisan Tugas Akhir ini, Terutama kepada :

- 1. Ibu Dr Sunda Ariana, M.pd., M.M. Selaku Rektor Universitas Bina Darma Palembang.
- 2. Bapak Rabin Ibnu Zainal, S.E., M.Sc., P.hD Selaku Dekan Fakultas Vokasi Universitas Bina Darma Palembang.
- 3. Ibu Vivi Sahfitri, S.Kom., M.M. Selaku Ketua Program Studi Manajemen Informatika dan sekaligus sebagai pembimbing saya yang banyak memberikan masukan, dorongan motivasi dalam pembuatan Tugas Akhir ini.
- 4. Bapak dan Ibu Dosen, Staff dan karyawan Universitas Bina Darma Palembang.
- 5. Kepada kedua orang tuaku yang selalu membarikan doa dan dukungan penuh demi kelancaran dalam pembuatan Tugas Akhir ini.
- 6. Kepada Teman Teman yang telah membantuku memberikan masukan demi terselesaikannya Tugas Akhir ini.

7. Kepada Orang spesial yang jauh disana, selalu membarikan semangat demi terselesaikannya Tugas Akhir ini.

Penulis menyadari dalam penyusunan Tugas Akhir ini masih jauh dari sempurna. Oleh karena itu, Penulis mengharapkan kritik dan saran yang membangun. Penulis mohon maaf atas segala kekurangan dan kesalahan yang ada.

Akhir kata Penulis berharap semoga Tugas Akhir ini dapat memberi manfaat bagi pengembangan ilmu pengetahuan serta pihak – pihak yang membutuhkan khususnya rekan- rekan mahasiswa / i jurusan Manajement Informatika DIII.

> Palembang, Agustus 2019 Penulis,

( Endang Triana )

## **DAFTAR ISI**

#### Halaman

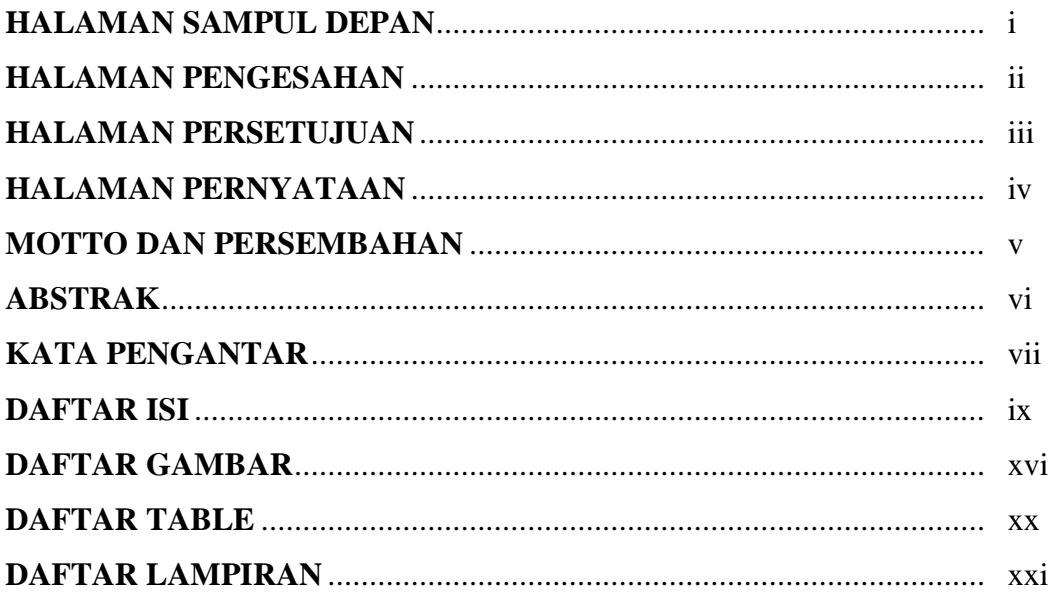

#### **BABI PENDAHULUAN**

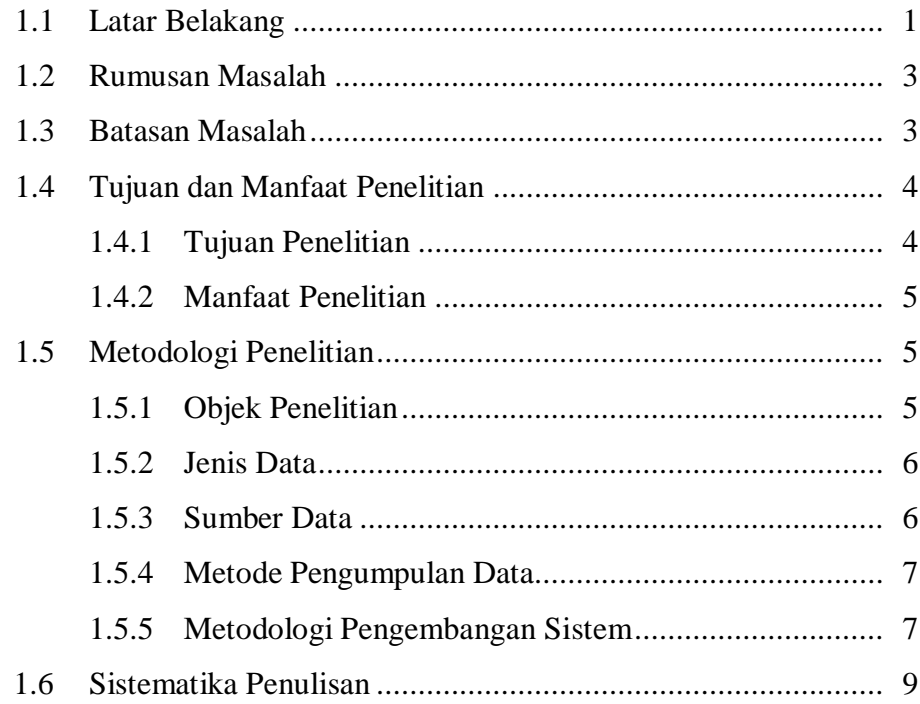

## **BAB II LANDASAN TEORI**

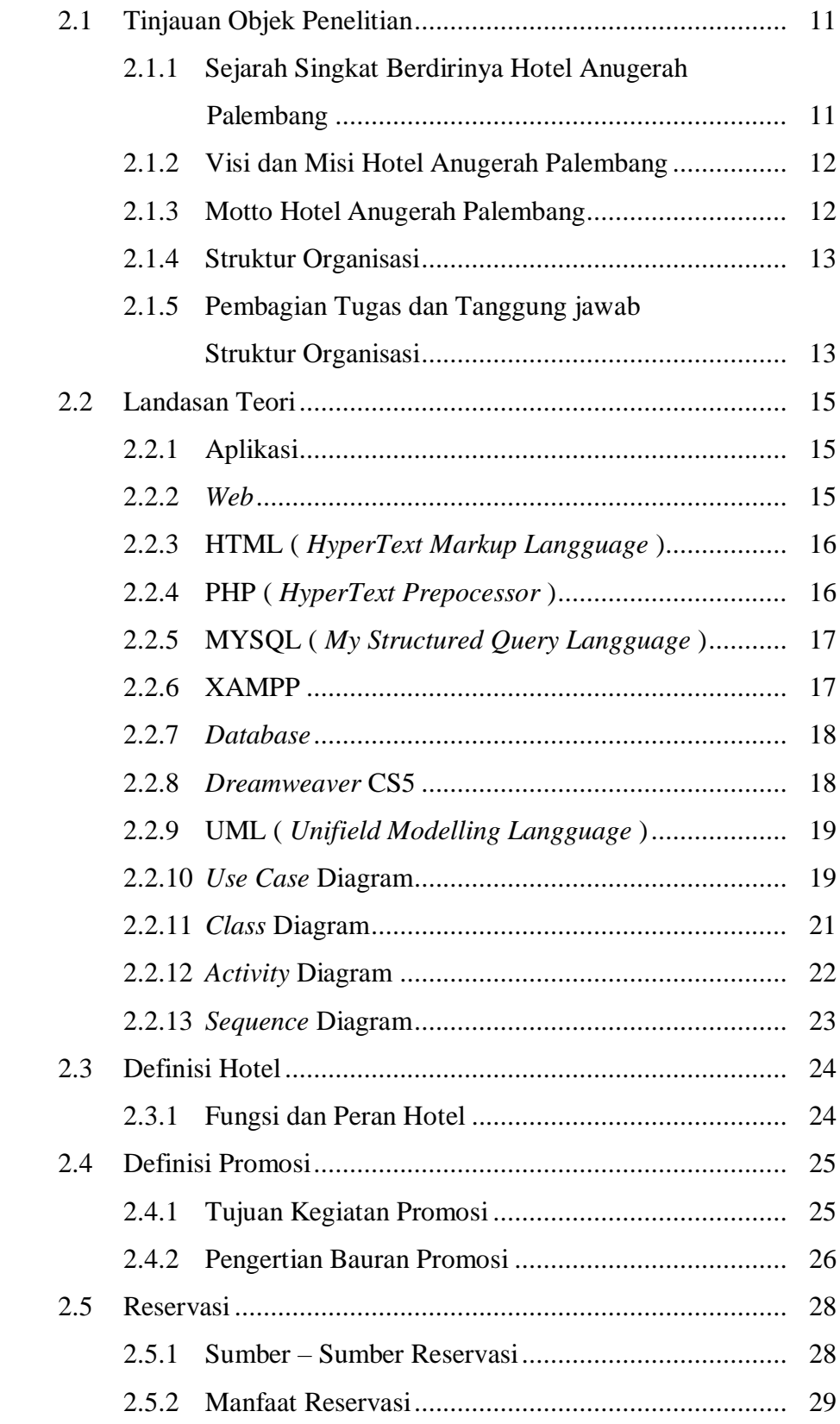

### **BAB III METODE PENELITIAN**

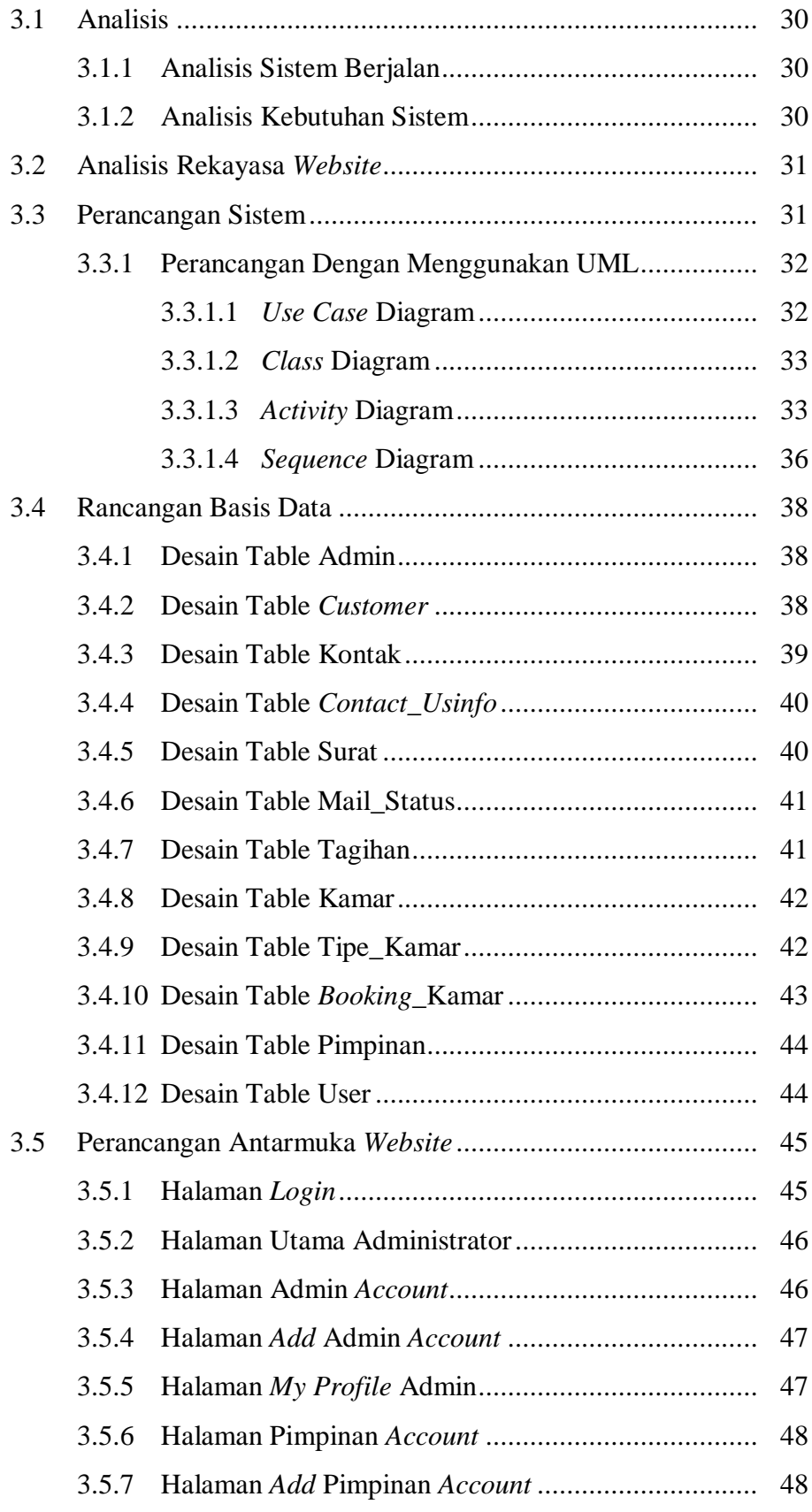

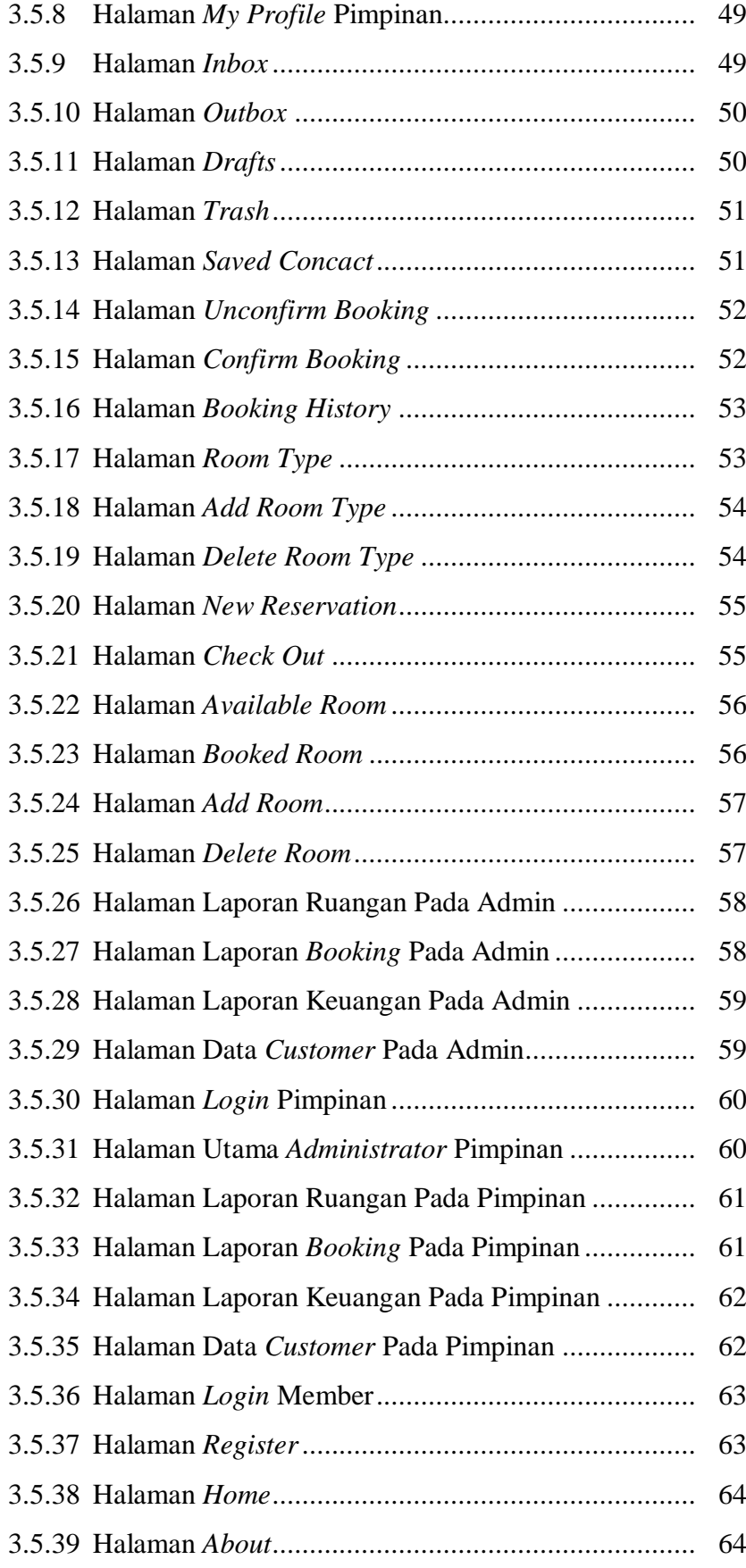

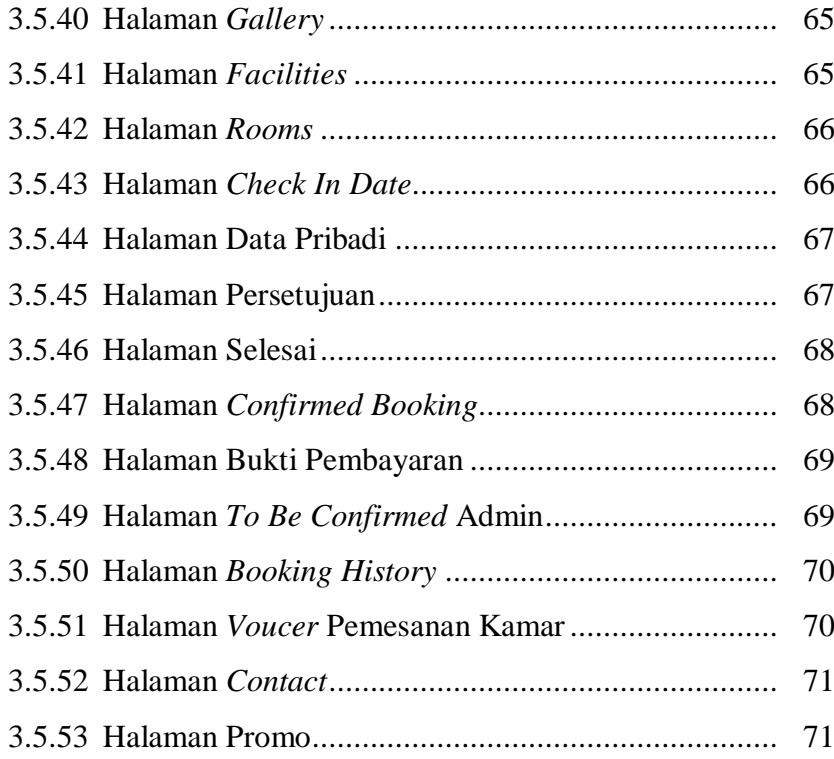

## **BAB IV HASIL DAN PEMBAHASAN**

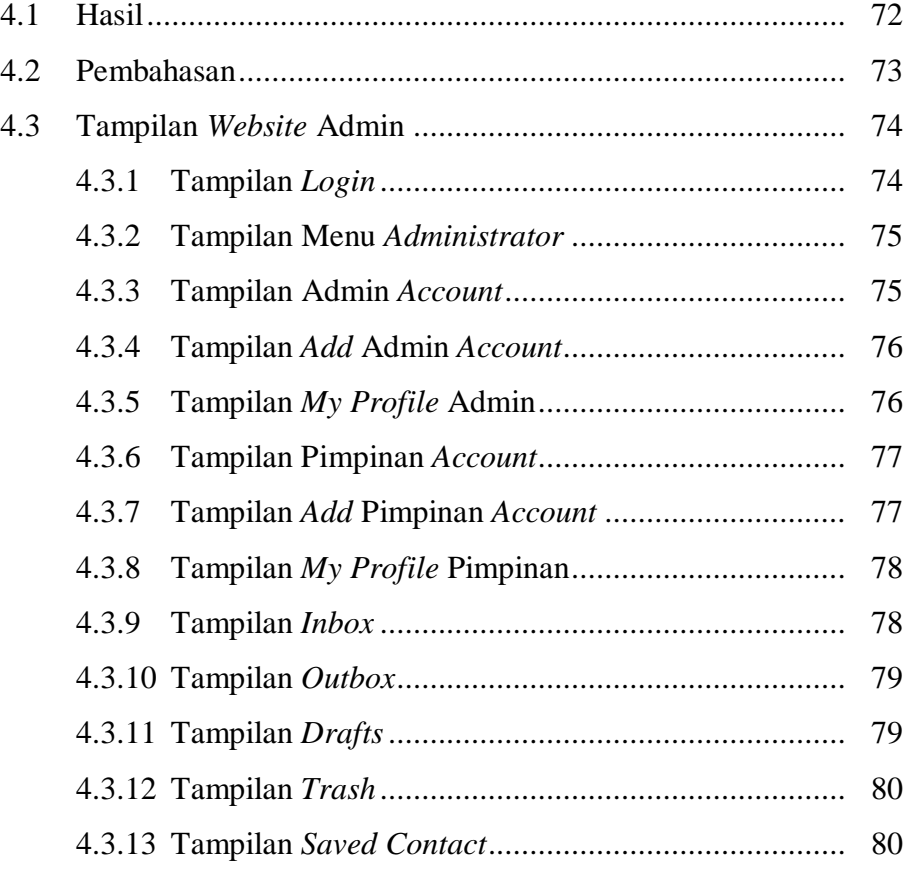

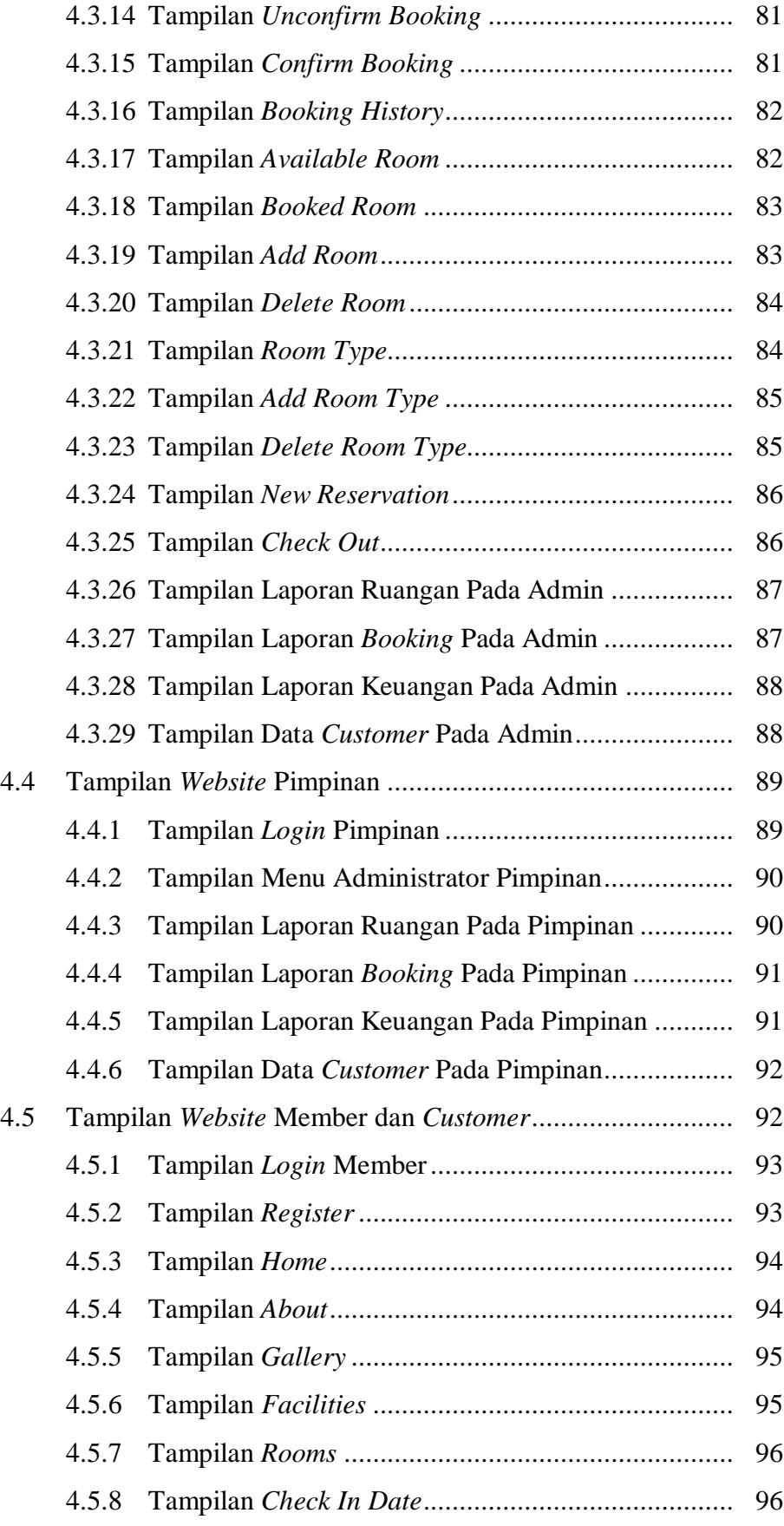

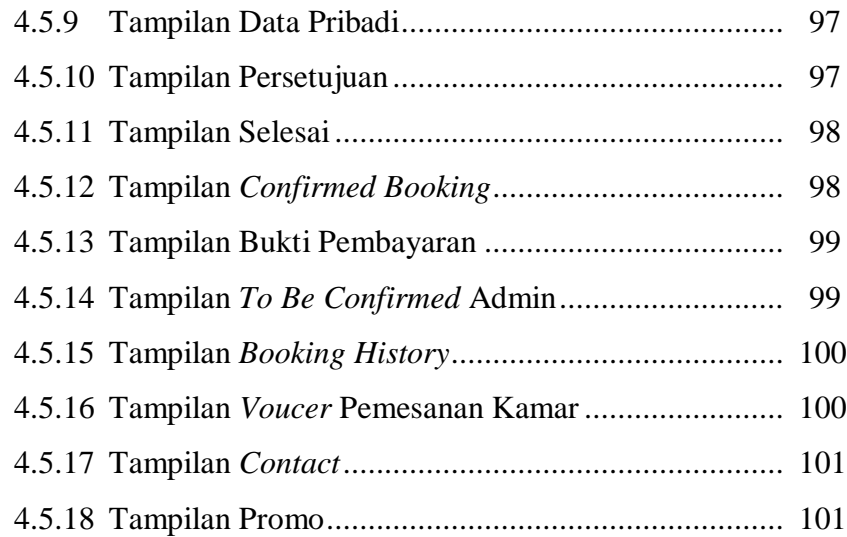

### **BAB V KESIMPULAN DAN SARAN**

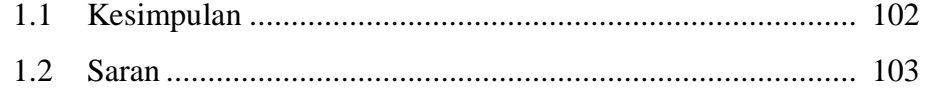

# **DAFTAR PUSTAKA**

### **LAMPIRAN**

## **DAFTAR GAMBAR**

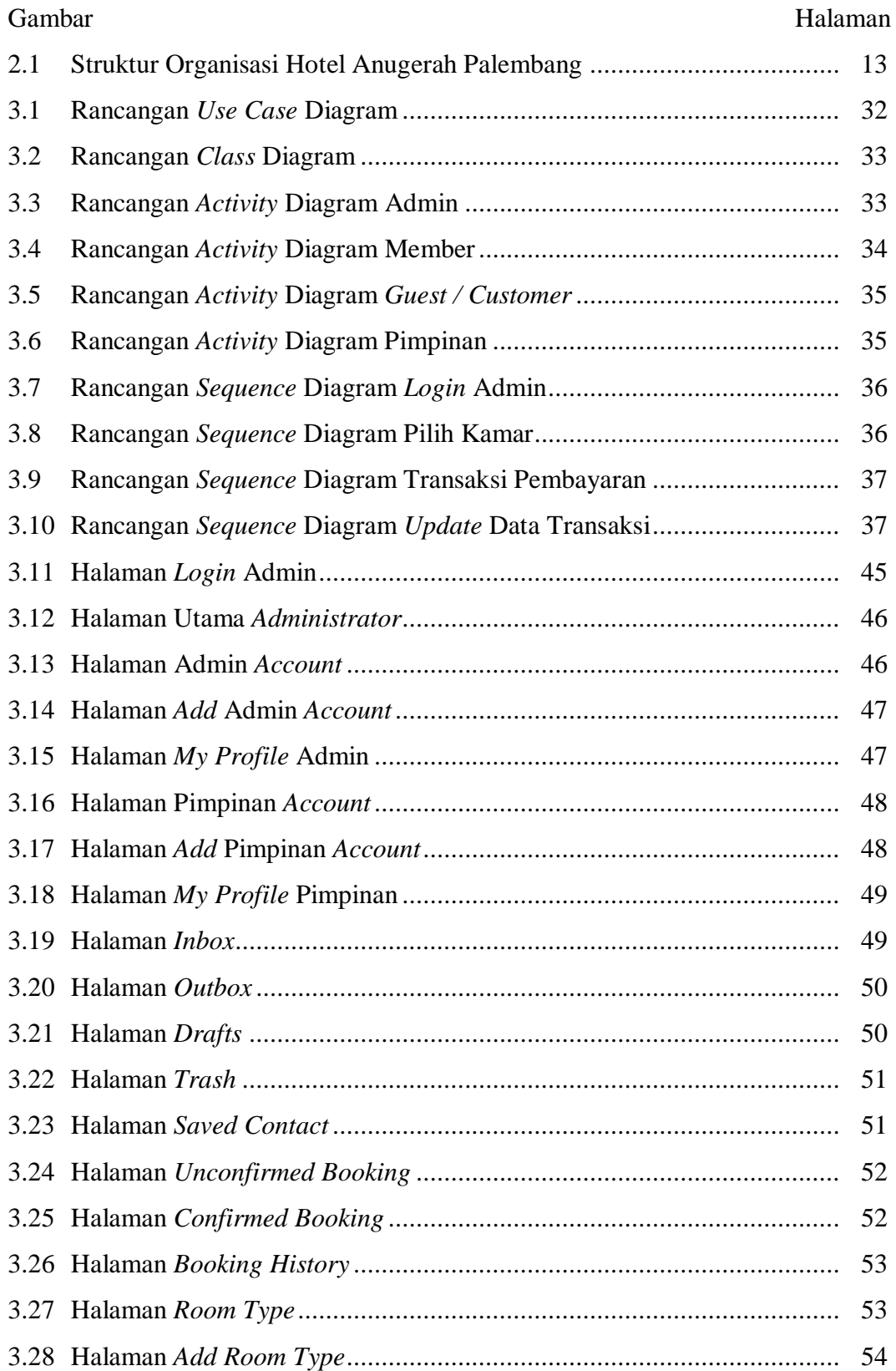

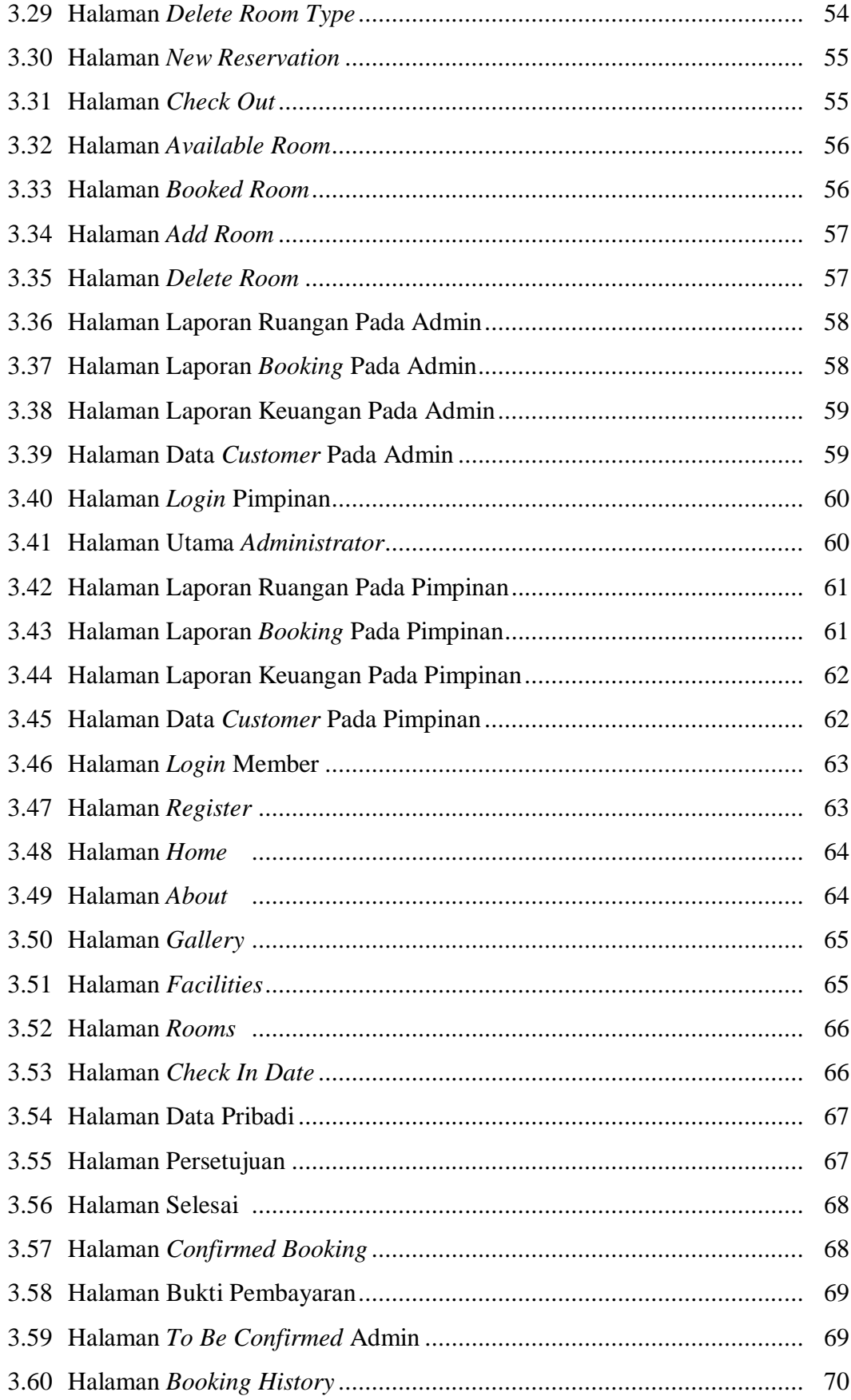

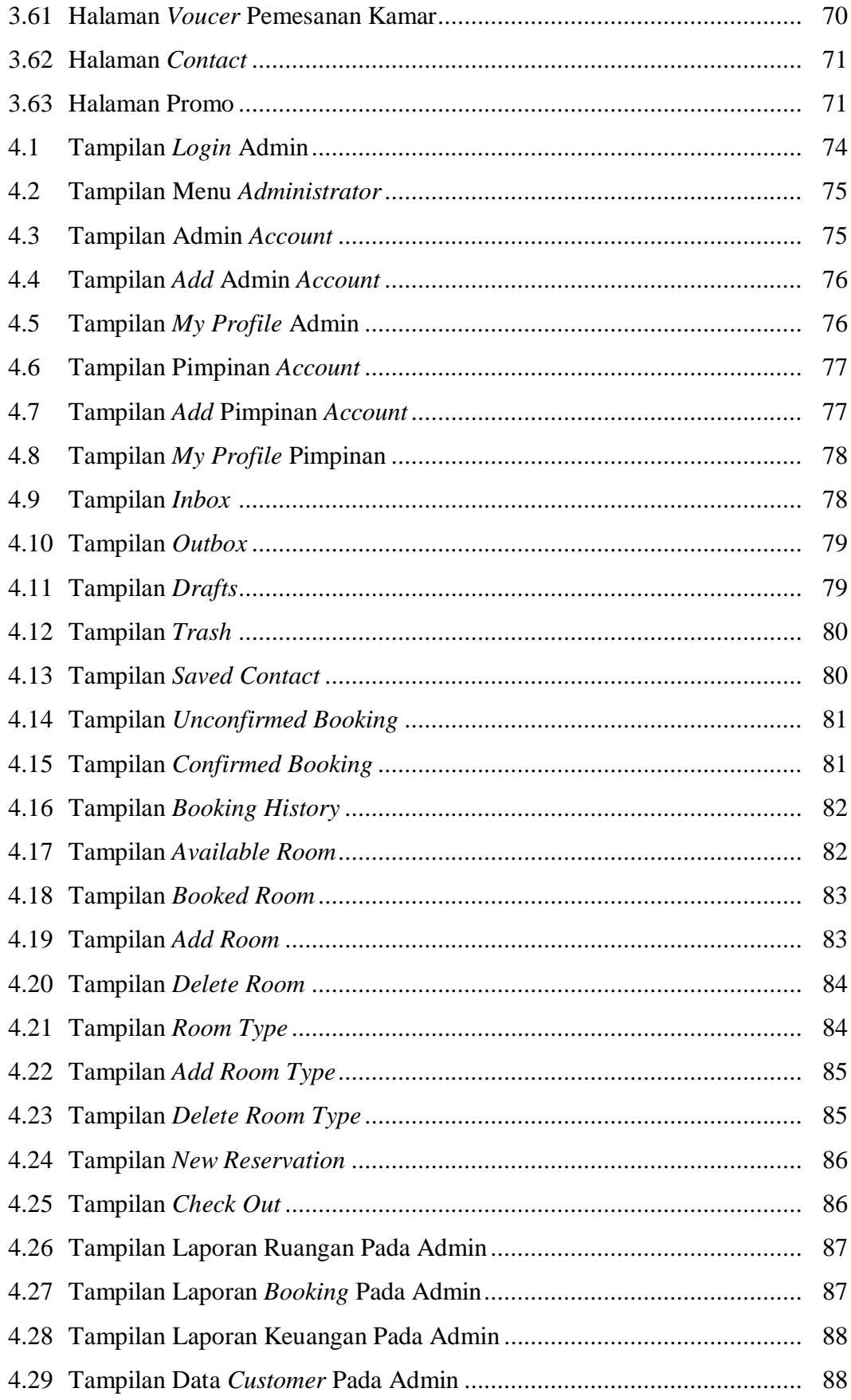

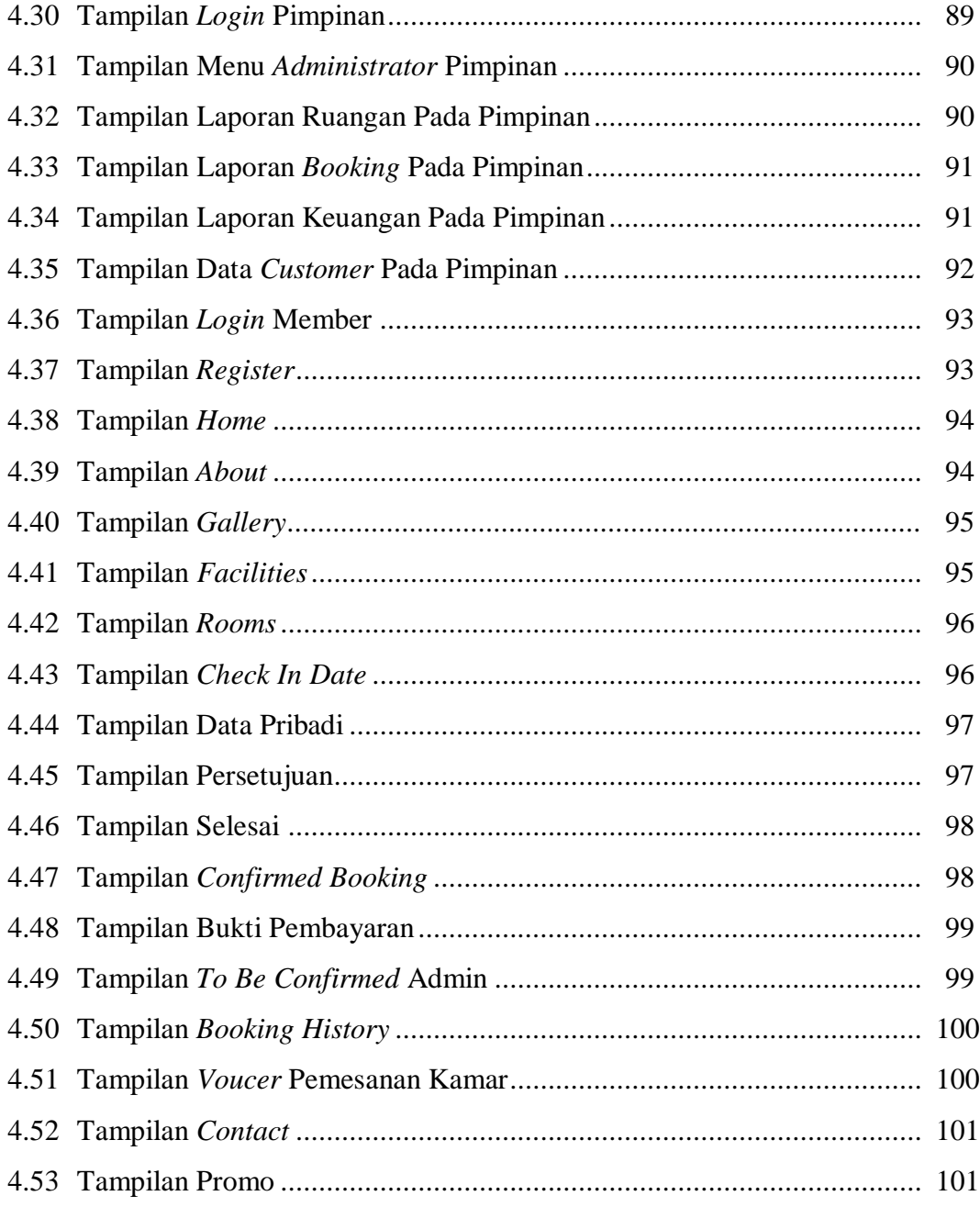

## **DAFTAR TABLE**

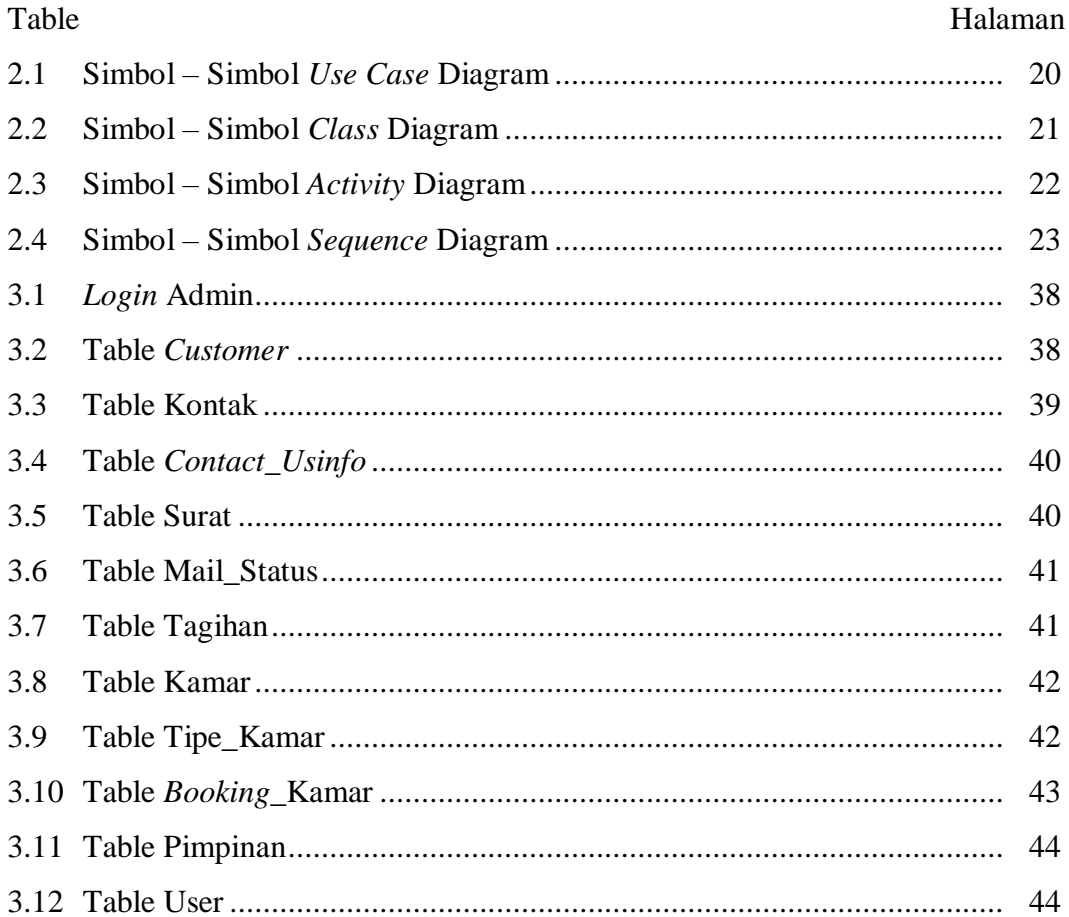

## **DAFTAR LAMPIRAN**

- 1. Verifikasi Tugas Akhir
- 2. Pengajuan Judul
- 3. Berita Acara Uji Coba Kelayakan Program
- 4. Lembar Konsultasi
- 5. SK Pembimbing
- 6. Penilaian Magang
- 7. Formulir Perbaikan
- 8. Surat Tanda Lulus
- 9. Sertifikat